## **ScreenShot2File +Активация Скачать бесплатно без регистрации PC/Windows**

Сохранить Windows (ActiveX) Сохранить экран (скрипты и ActiveX) Сохранить экран (OCX) Экран сохранения (ActiveX) Сохранить экран (VCL) Помимо этого есть еще несколько особенностей: Отложенный захват Задержка захвата изображения Сжатие изображения с усилением/потерями Сжатие изображения с усилением/потерями (высокое качество/низкое качество) Съемка с увеличением (квадрат/прямоугольник) Задержка захвата изображения (длительная) Водяной знак Коррекция цвета изображения Отменить захват (последние скриншоты) Показать заставку Показать экранзаставку (URL, элемент управления и кнопка) Сохранить снимок экрана (URL, элемент управления и кнопка) Сохранить снимок экрана (управление) Сохранить снимок экрана (кнопка программы) Сохранить снимок экрана (слева, по центру или справа) Сохранить снимок экрана (значение) Размер обрезки (изображение и ImageBrush) Обрезать изображение (изображение и ImageBrush) Повернуть изображение Установить изображение как логотип Windows Сохранить изображение как символ Поверните изображение (и измените его размер, если необходимо) Именование изображений (автоматическое или индивидуальное) Поддерживать порядок (название изображения) Сохранить снимок экрана (URL, элемент управления, кнопка, программа или таймер) Сохранить снимок экрана (управление) Сохранить снимок экрана (слева, по центру или справа) Сохранить снимок экрана (значение) Размер обрезки (изображение и ImageBrush) Обрезать изображение (изображение и ImageBrush) Повернуть изображение Установить изображение как логотип Windows Сохранить изображение как символ Поверните изображение (и измените его размер, если необходимо) Именование изображений (автоматическое или индивидуальное) Поддерживать порядок (название изображения) Сохранить экран Сохранить окно Сохранить окна Сохранить активное окно Диалоговое окно сохранения Сохранить приложение Сохранить активированный документ Сохранить активный документ Сохранить документ Сохранить документ как текстовый файл Сохранить документ как веб-страницу Сохранить документ как XML Сохранить документ как HTML Сохранить документ как PDF Сохранить документ как постскриптум Сохранить экран как значок Windows Сохранить экран как .MSW Сохранить экран как.SCR Сохранить экран как .VCX Сохранить экран как.PAW Сохранить экран как.WAB Сохранить экран как.PNG Сохранить экран как .TIF Сохранить экран как.JPEG Сохранить экран как .BMP Если вы обнаружите какие-либо проблемы или ошибки, или если вы хотите предложить улучшения

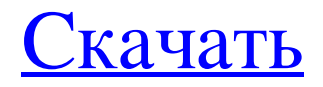

## **ScreenShot2File**

-Очень прост в использовании. -Поддерживает Windows 7/8/8.1/10 и Mac OS X (версия: 10.3 или выше). -Захват активного окна или всего экрана. - Сохраняйте скриншоты в файлы изображений JPG, PNG, GIF, TIFF или BMP. -Поддержка захвата неподвижных и движущихся изображений. -Создать простой водяной знак для изображений -Водяной знак может быть произвольным текстом или системной датой и временем. -Применить любой из более чем 300 шрифтов в заголовке, теле или нижнем колонтитуле -Цвет, размер, прозрачность и расположение водяного знака можно настроить. -Вы можете сохранить один или несколько файлов одновременно. -Вы можете сделать задержку между захватами в секундах. -Сохранить через FTP, HTTP, HTTPs, электронную почту, FTP (FTPS), SFTP или SSH. -ScreenShot2File чрезвычайно прост и удобен в использовании. -Нет руководств, файлов .INF или любых других ненужных файлов. -Нет всплывающих окон, подсказок, сигналов тревоги или любых других раздражающих уведомлений -Просто запустите приложение и наслаждайтесь созданием потрясающих снимков экрана! -Нет необходимости загружать или обновлять программу. -Никаких записей в реестре или каких-либо других модификаций файлов не требуется. -Информация об авторе или авторских правах не обнаружена. -Совместимость с Aero или другими темами Windows. Благодарю вас! Наслаждайтесь файлом ScreenShot 2!

Если вы хотите оставить комментарий, просмотрите мою запись на другом форуме. Детали установки: Файл ScreenShot 2 установлен в папку \Users папка ame\Desktop\ Требуется .NET Framework 4.6 ПОЖАЛУЙСТА, ОБРАТИ ВНИМАНИЕ:

Загружаемый файл ScreenShot 2 представляет собой установочный пакет, содержащий сжатый файл. Пожалуйста, прочитайте заявление об отказе от ответственности перед его установкой. Во время установки вам будет предложено ввести имя пользователя и пароль. Введите его и в последующем

запустите приложение. Для пользователей Windows 10 введите свое имя пользователя и пароль во время установки. Чтобы войти в систему, откройте меню «Пуск», введите имя

пользователя и пароль, а затем найдите свое имя пользователя. Файл ScreenShot 2 написан на языке Objective-

C, и для его установки вам потребуется Mac OS X. Пожалуйста, следуйте инструкциям по установке внутри файла. Файл ScreenShot 2 написан на языке Objective-C, и вам нужна Windows, чтобы установить его. Пожалуйста, следуйте инструкциям по установке внутри fb6ded4ff2

<http://kolatia.com/?p=1532> [https://staging.sonicscoop.com/advert/zip-each-file-into-its-own-zip-file-software-%d0%ba%d0%bb%d1%8e%d1%87-incl-pro](https://staging.sonicscoop.com/advert/zip-each-file-into-its-own-zip-file-software-%d0%ba%d0%bb%d1%8e%d1%87-incl-product-key-%d1%81%d0%ba%d0%b0%d1%87%d0%b0%d1%82%d1%8c-%d0%b1%d0%b5%d1%81%d0%bf%d0%bb%d0%b0%d1%82%d0%bd%d0%be-%d0%b1%d0%b5/) [duct-key-%d1%81%d0%ba%d0%b0%d1%87%d0%b0%d1%82%d1%8c-%d0%b1%d0%b5%d1%81%d0%bf%d0%bb%d0%](https://staging.sonicscoop.com/advert/zip-each-file-into-its-own-zip-file-software-%d0%ba%d0%bb%d1%8e%d1%87-incl-product-key-%d1%81%d0%ba%d0%b0%d1%87%d0%b0%d1%82%d1%8c-%d0%b1%d0%b5%d1%81%d0%bf%d0%bb%d0%b0%d1%82%d0%bd%d0%be-%d0%b1%d0%b5/) [b0%d1%82%d0%bd%d0%be-%d0%b1%d0%b5/](https://staging.sonicscoop.com/advert/zip-each-file-into-its-own-zip-file-software-%d0%ba%d0%bb%d1%8e%d1%87-incl-product-key-%d1%81%d0%ba%d0%b0%d1%87%d0%b0%d1%82%d1%8c-%d0%b1%d0%b5%d1%81%d0%bf%d0%bb%d0%b0%d1%82%d0%bd%d0%be-%d0%b1%d0%b5/) [https://cloudinfo.guru/wp-content/uploads/2022/06/Family\\_Tree\\_Analyzer.pdf](https://cloudinfo.guru/wp-content/uploads/2022/06/Family_Tree_Analyzer.pdf) <https://livehealthynews.com/public-pc-desktop-кряк-activation-code-скачать-бесплатно-без-рег-2/> https://germanconcept.com/wp-content/uploads/2022/06/DrawEuler\_Free\_Registration\_Code\_\_.pdf [https://sarahebott.org/wp-content/uploads/2022/06/MITCalcBevel\\_Gears.pdf](https://sarahebott.org/wp-content/uploads/2022/06/MITCalcBevel_Gears.pdf) <https://www.invertebase.org/portal/checklists/checklist.php?clid=19591> <https://www.anastasia.sk/subeditor-активированная-полная-версия-product-key-ск/> https://longitude123.net/wp-content/uploads/2022/06/MIDI\_To\_MP3\_Converter\_\_\_\_\_\_\_.pdf <https://www.conceptpartners.lu/content/uploads/2022/06/kaamard.pdf> [https://wormenhotel.nl/wp-content/uploads/2022/06/AMR\\_Player.pdf](https://wormenhotel.nl/wp-content/uploads/2022/06/AMR_Player.pdf) <https://coolbreezebeverages.com/vipre-advanced-security-full-version-скачать-win-mac/> <https://npcfmc.com/bsf-function-finder-активация-free-registration-code-скачать-бесплатно/> <https://biokic4.rc.asu.edu/sandbox/portal/checklists/checklist.php?clid=12084> <https://www.studiobiasco.com/wp-content/uploads/2022/06/regecle.pdf>

https://boardingmed.com/wp-content/uploads/2022/06/SceneMaker3D\_\_\_\_\_\_\_For\_Windows\_Latest.pdf <https://lutce.ru/wp-content/uploads/2022/06/jaempew.pdf> <http://ampwebsitedesigner.com/wp-content/uploads/2022/06/uranover.pdf> <https://rwix.ru/wp-content/uploads/2022/06/oarrlev.pdf> <https://socks-dicarlo.com/wp-content/uploads/2022/06/holmar.pdf>